## Heutiges Thema

- Teil 1: Programmieren im Großen, Module, abstrakte Datentypen, reflektive Programmierung
- Teil 2: Zusammenfassung und Ausblick

## Teil 1: Programmieren im Großen

Das Modulkonzept von Haskell...

Funktionale Programmierung (WS 2007/2008) / 9. Teil (11.12.2007) 1

## Modularisierung im allgemeinen (1)

Intuitiv:

• Zerlegung großer Programm(systeme) in kleinere Einheiten, genannt Module

### Ziel:

• Sinnvolle, über- und durchschaubare Organisation des Gesamtsystems

## Funktionale Programmierung (WS 2007/2008) / 9. Teil (11.12.2007) 2

## Modularisierung im allgemeinen (2)

Vorteile:

- Arbeitsphysiologisch ...Unterstützung arbeitsteiliger Programmierung
- Softwaretechnisch ...Unterstützung der Wiederbenutzung von Programmen und Programmteilen
- Implementierungstechnisch ...Unterstützung von "separate compilation"

### Insgesamt:

• Höhere Effizienz der Softwareerstellung bei gleichzeitiger Steigerung der Qualität (Verlässlichkeit) und reduzierten Kosten

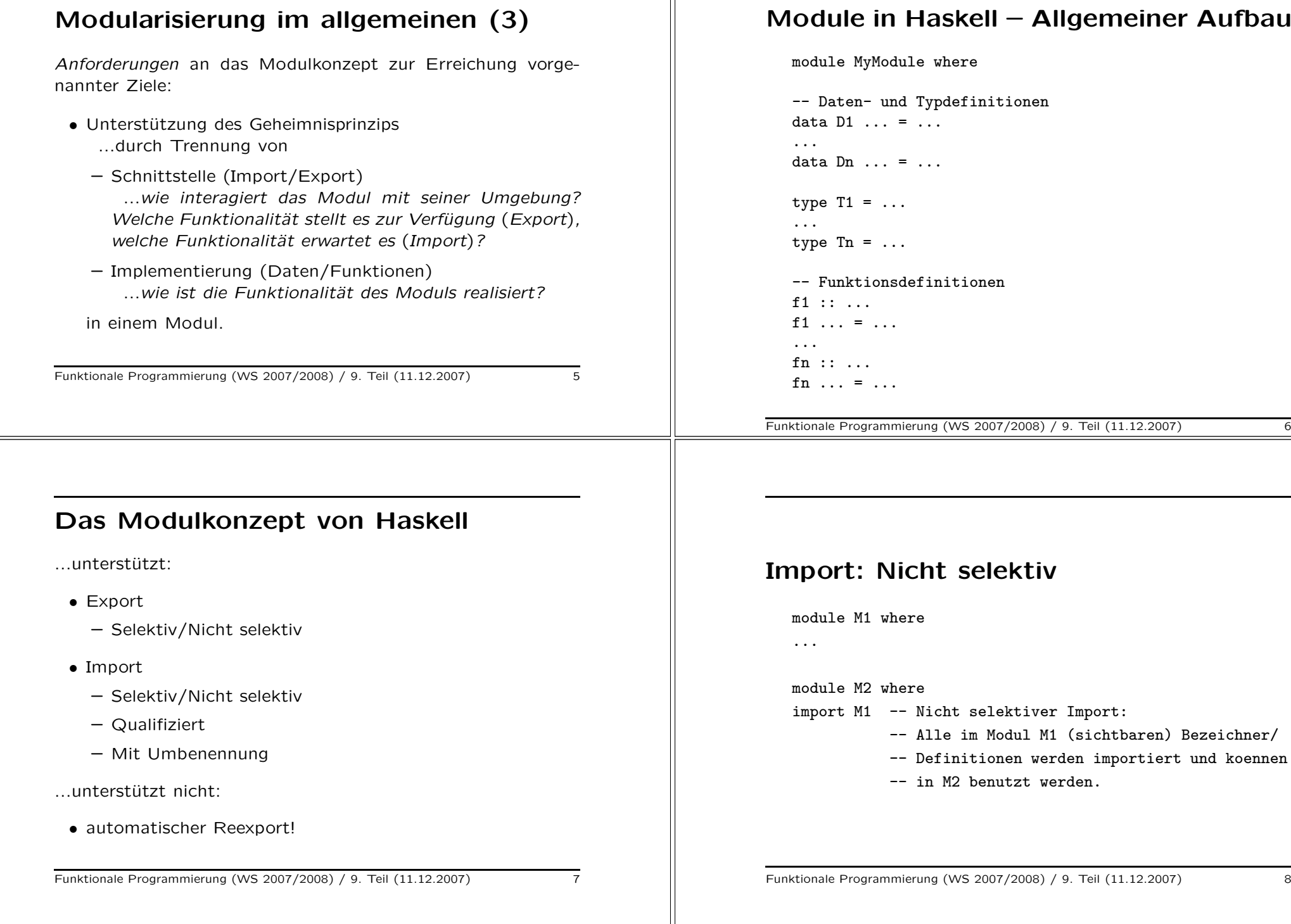

## Import: Selektiv

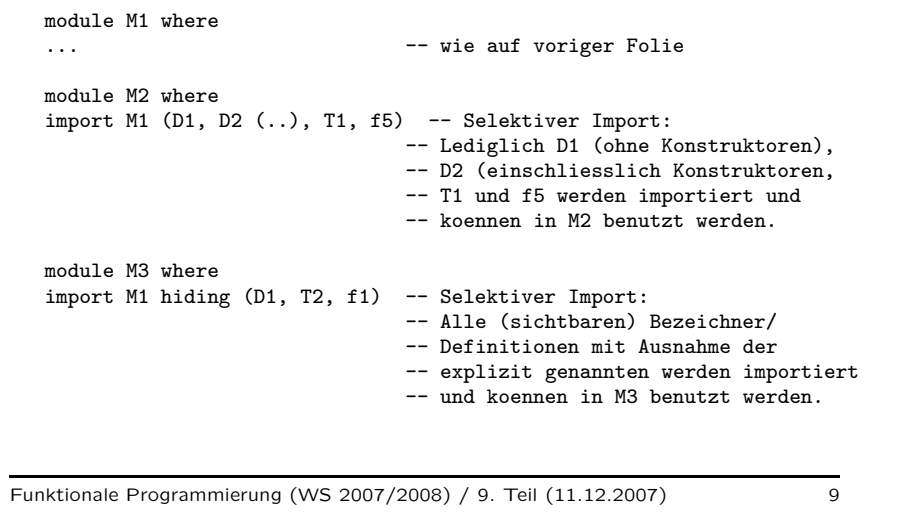

Export: Nicht selektiv module M1 where -- Nicht selektiver Export: data  $D1$  ... = ... -- Alle im Modul M1 (sichtbaren) ... --- Bezeichner/Definitionen werden data Dn ... <sup>=</sup> ... -- exportiert und koennen von anderen -- Modulen importiert werden. type  $T1 = ...$ ... type  $\text{In} = \ldots$ f1 :: ... f1 ... = ... ... fn :: ... fn  $\ldots$  =  $\ldots$ ...

Funktionale Programmierung (WS 2007/2008) / 9. Teil (11.12.2007) 10

Export: Selektiv

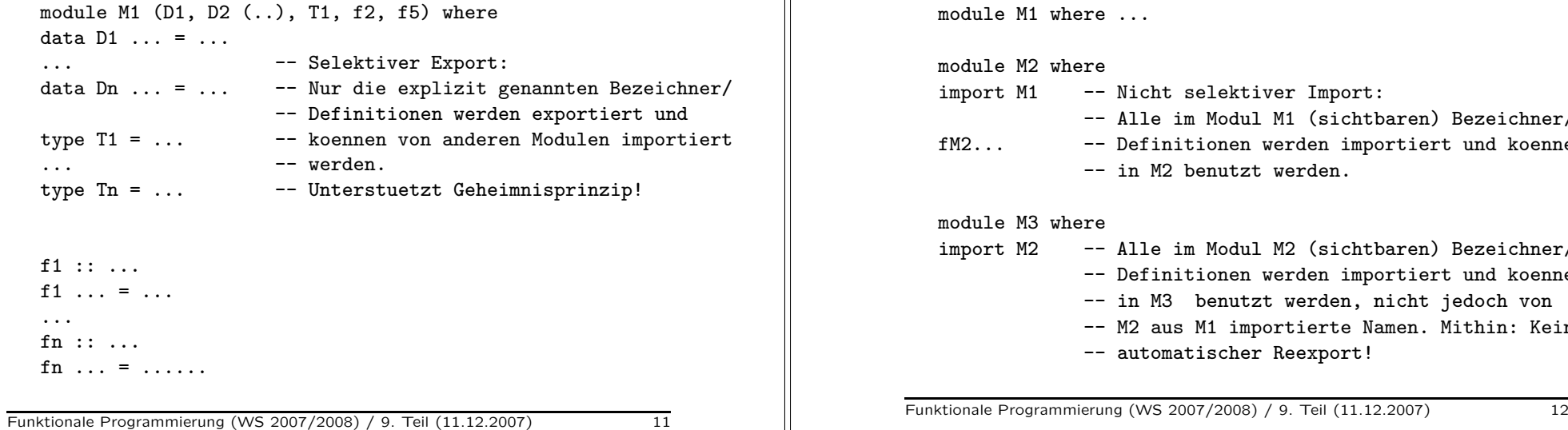

Kein automatischer Reexport (1)

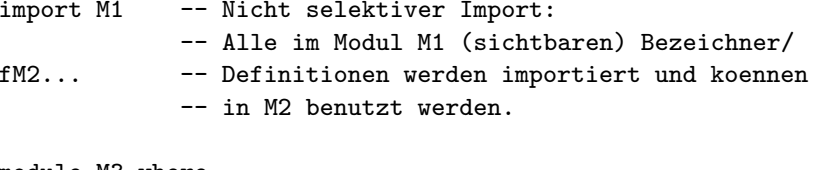

### baren) Bezeichner/ ortiert und koennen

- nicht jedoch von
- Famen. Mithin: Kein

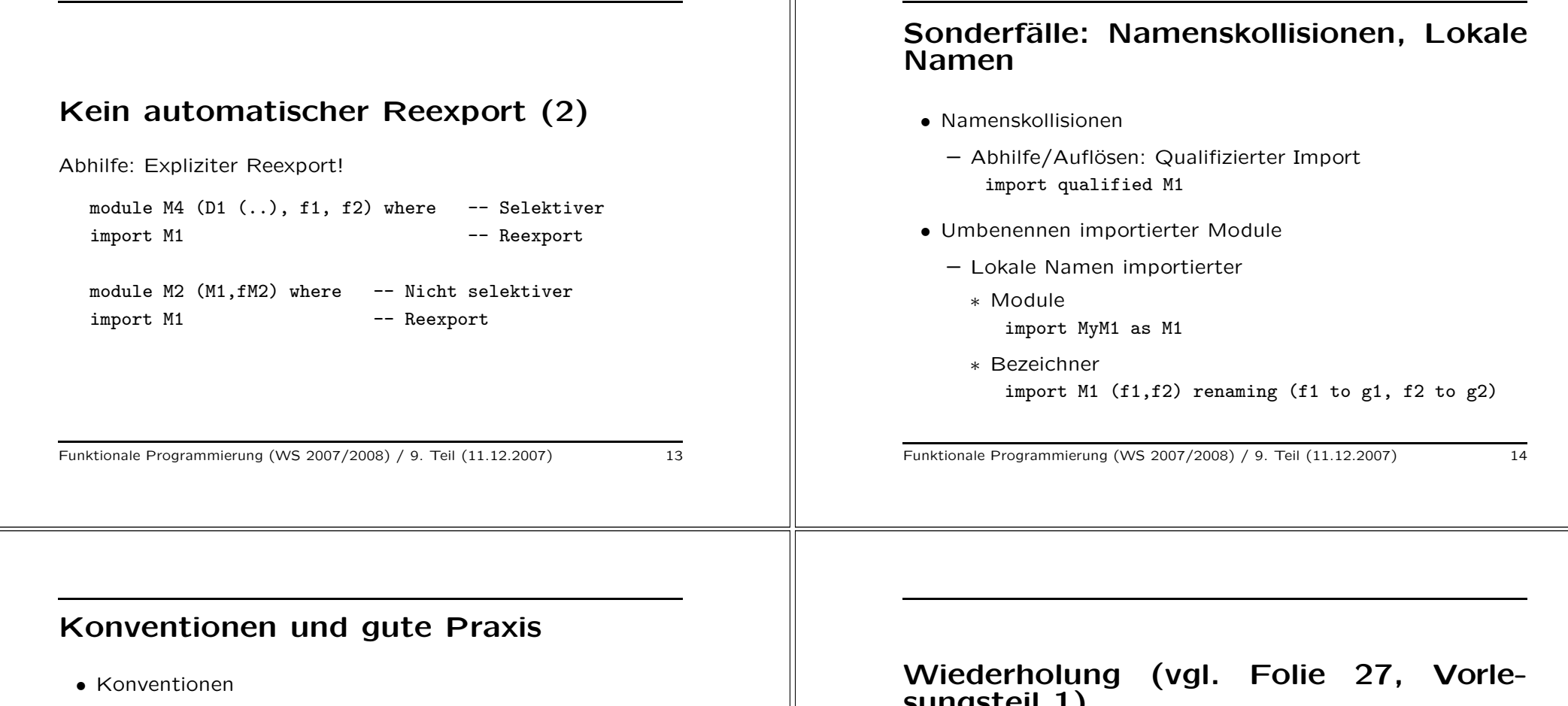

- Pro Datei ein Modul
- Modul- und Dateiname stimmen überein (abgesehen von der Endung .hs bzw. .lhs im Dateinamen).
- Alle Deklarationen beginnen in derselben Spalte wie module.
- Gute Praxis
	- Module unterstützen eine (!) klar abgegrenzte Aufgabenstellung (vollständig) und sind in diesem Sinne in sich abgeschlossen; ansonsten Teilen (Teilungskriterium)
	- Module sind "kurz" (ideal: 2 bis 3 Druckseiten; prinzipiell: "so lang wie nötig, so kurz wie möglich")

# sungsteil 1)

"Verstecken" von in Prelude.hs vordefinierten Funktionen...

Ergänze...

import Prelude hiding (reverse,tail,zip)

...am Anfang des Haskell-Skripts im Anschluss an die Modul-Anweisung (so vorhanden), um reverse, tail und zip zu verbergen.

## Das Hauptmodul

Module main

• ...muss in jedem Modulsystem als "top-level" Modul vorkommen und eine Definition namens main festlegen.

 $\rightsquigarrow$  ...ist der in einem übersetzten System bei Ausführung des übersetzten Codes zur Auswertung kommende Ausdruck.

#### Funktionale Programmierung (WS 2007/2008) / 9. Teil (11.12.2007) 17

## Regeln "guter" Modularisierung (2)

Aus Gesamtprogrammsicht:

Aus Modulen aufgebaute Programme sollen so entworfen sein, dass...

- Auswirkungen von Designentscheidungen (z.B. Einfachheit vs. Effizienz einer Implementierung) auf wenige Module beschränkt sind
- Abhängigkeiten von Hardware oder anderen Programmen auf wenige Module beschränkt sind

## Regeln "guter" Modularisierung (1)

(siehe dazu auch M. Chakravarty, G. Keller, Einführung in die Programmierung mit Haskell. Kapitel 10, Pearson Studium, 2004.)

Aus Modulsicht:

Module sollen...

- einen klar definierten, auch unabhängig von anderen Modulen verständlichen Zweck besitzen
- nur einer Abstraktion entsprechen
- einfach zu testen sein

Funktionale Programmierung (WS 2007/2008) / 9. Teil (11.12.2007) 18

## Regeln "guter" Modularisierung (3)

Aus intra- und intermodularer Sicht:

Zwei zentrale Konzepte in diesem Zusammenhang sind...

- Intramodular: Kohäsion
- Intermodular: Kopplung

## Regeln "guter" Modularisierung (4)

Aus intramodularer Sicht:

Kohäsion

- Anzustreben sind...
	- Funktionale Kohäsion (d.h. Funktionen ähnlicher Funktionalität sollten in einem Modul zusammengefasst sein,  $z.B.$  Ein-/Ausgabefunktionen, trigonometrische Funktionen, etc.)
	- Datenkoh¨asion (d.h. Funktionen, die auf den gleichen Datenstrukturen arbeiten, sollten in einem Modul zusammengefasst sein, z.B. Baummanipulationsfunktionen, Listenverarbeitungsfunktionen, etc.)
- Zu vermeiden sind...
	- Logische Koh¨asion (d.h. unterschiedliche Implementierungen der gleichen Funktionalität sollten in verschiedenen Modulen untergebracht sein, z.B. verschiedene Benutzerschnittstellen eines Systems)
	- Zufällige Kohäsion (d.h. Funktionen sind ohne sachlichen Grund, zufällig eben, in einem Modul zusammengefasst)

Funktionale Programmierung (WS 2007/2008) / 9. Teil (11.12.2007) 21

## Regeln "guter" Modularisierung (6)

Kennzeichen "guter" Modularisierung:

• Starke Kohäsion

d.h. enger Zusammenhang der Definitionen eines Moduls

• Lockere Kopplung

d.h. wenige Abhängigkeiten zwischen verschiedenen Modulen, insbesondere weder direkte noch indirekte zirkuläre Abhängigkeiten.

## Regeln "guter" Modularisierung (5)

Aus intermodularer Sicht:

Kopplung

- beschäftigt sich mit dem Import-/Exportverhalten von Modulen
	- Anzustreben ist...
		- <sup>∗</sup> Datenkopplung (d.h. Funktionen unterschiedlicher Module kommunizieren nur durch Datenaustausch (in funktionalen Sprachen per se gegeben))

Funktionale Programmierung (WS 2007/2008) / 9. Teil (11.12.2007) 22

## Abstrakte Datentypen, kurz: ADTs (1)

Ziel...

• Kapselung von Daten, Realisierung des Geheimnisprinzips auf Datenebene (engl. information hiding)

Implementierungstechnisch zentral...

• Haskells Modulkonzept, speziell "selektiver Export"

## Abstrakte Datentypen, kurz: ADTs (2)

Hinweise auf drei klassische Literaturstellen:

- John V. Guttag. Abstract Data Types and the Development of Data Structures. Communications of the ACM, Vol. 20, No. 6, 396-404, 1977.
- John V. Guttag, J. J. Horning. The Algebra Specification of Abstract Data Types. Acta Informatica, Vol. 10, No. 1, 27-52, 1978.
- John V. Guttag, Ellis Horowitz, David R. Musser. Abstract Data Types and Software Validation. Communications of the ACM, Vol. 21, No. 12, 1048-1064, 1978.

Funktionale Programmierung (WS 2007/2008) / 9. Teil (11.12.2007) 25

## Bsp.: (Warte-) Schlangen als ADT (1)

Warteschlange...

...eine FIFO (first-in/first-out) Datenstruktur

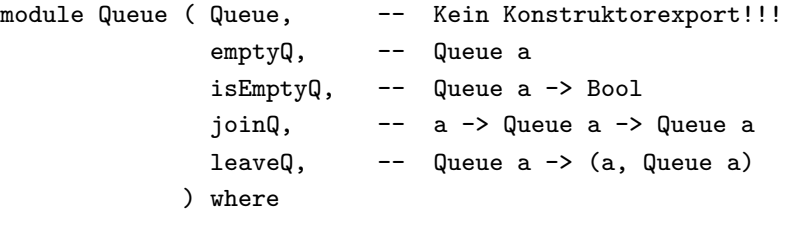

-- Fortsetzung siehe naechste Folie

## Abstrakte Datentypen, kurz: ADTs (3)

Die grundlegende Idee am Beispiel des Typs Schlange:

Schnittstellen/Signatur:

NEW: -> Queue ADD: Queue x Item -> Queue FRONT: Queue -> Item REMOVE: Queue -> Queue IS EMPTY: Queue -> Boolean

### Axiome/Gesetze:

- $(1)$  IS\_EMPTY(NEW) = true
- $(2)$  IS\_EMPTY(ADD $(q,i)$ ) = false
- (3) FRONT(NEW) = error
- (4)  $FRONT(ADD(q, i)) = if IS\_EMPTY(q) then i else FRONT(q)$
- (5) REMOVE(NEW) = error
- (6) REMOVE(ADD(q,i)) = if IS\_EMPTY(q) then NEW

```
else ADD(REMOVE(q),i)
```
Funktionale Programmierung (WS 2007/2008) / 9. Teil (11.12.2007) 26

## Bsp.: (Warte-) Schlangen als ADT (2)

... -- Fortsetzung der vorherigen Folie

data Queue = Qu [a]

 $emptyQ = Qu$  []

 $isEmptyQ$  (Qu  $[]$ ) = True  $isEmptyQ$  = False

join $Q \times (Qu \times s) = Qu (xs++[x])$ 

```
leaveQ q@(Qu xs)
 | not (isEmptyQ q) = (head xs, Qu (tail xs))| otherwise = error "Niemand wartet!"
```
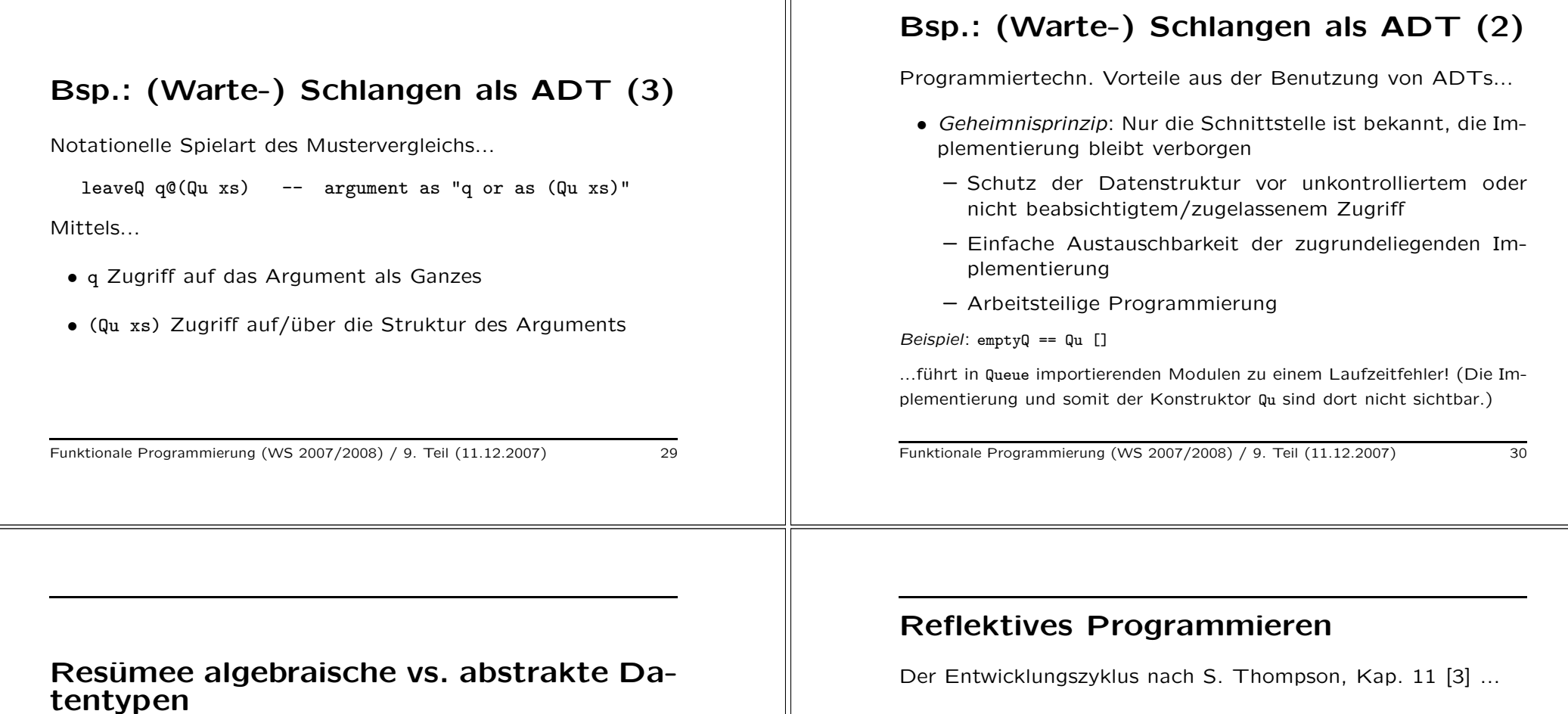

- Algebraische Datentypen
	- ...werden durch die Angabe ihrer Elemente spezifiziert, aus denen sie bestehen.
- Abstrakte Datentypen
	- ...werden durch ihr Verhalten spezifiziert, d.h. durch die Menge der Operationen, die darauf arbeiten.

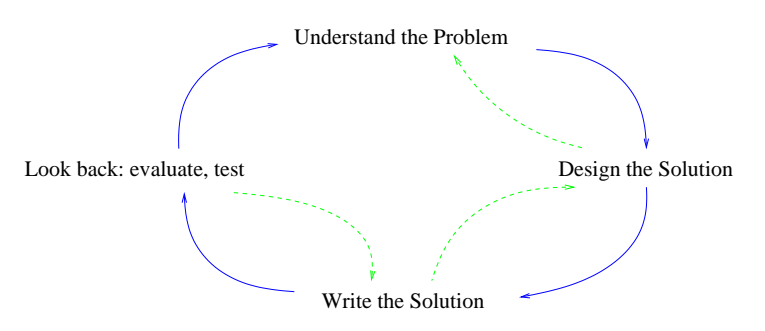

In jeder dieser Phasen ist es hilfreich, (sich) Fragen zu stellen! Für eine beispielhafte Auswahl siehe z.B. S. Thompson, Kap. 11 [3]!

## Teil 2: Zusammenfassung und Ausblick Abschluss und Rückblick... • Blick über den Gartenzaun ...(ausgewählte) andere funktionale Programmiersprachen • Rückblick auf die Vorlesung Funktionale Programmierung (WS 2007/2008) / 9. Teil (11.12.2007) 33 Im Rückblick auf die Vorlesung... • Welche Aspekte funktionaler Programmierung haben wir betrachtet?  $-$  ...paradigmentypische, sprachunabhängige Aspekte • Welche nicht oder nur gestreift? – ...sprachabh¨angige, speziell Haskell-spezifische Aspekte Frei nach (und im Sinne von) Dietrich Schwanitz... "Alles, was man wissen muss... ...um selber weiter zu lernen." Funktionale Programmierung (WS 2007/2008) / 9. Teil (11.12.2007) 34 Überblick über die Vorlesungsinhalte...<br>(1) 00 Vorbesprechung 01 Einführung und Motivation – Warum funktionale Programmierung – Warum Haskell Uberblick über die Vorlesungsinhalte...<br>(2) 02 Funktionen und Funktionssignaturen ryfizierung

– Einstieg in Haskell und Hugs

### Grundlagen

- Elementare Datentypen: Wahrheitswerte, ganze Zah $len...$
- Tupel, Listen und Funktionen, insbesondere notationelle Varianten

- 03 Funktionen und Funktionsterme, Rekursionstypen, Komplexitätsklassen und Aufrufgraphen, Funktionen und Cur-
- 04 Datentypdeklarationen
	- Typsynonyme
	- Algebraische Datentypen
		- ∗ Summentypen
		- <sup>∗</sup> Spezialf¨alle: Aufz¨ahlungs- und Produkttypen
		- <sup>∗</sup> Wichtige Varianten: Rekursive und polymorphe Typen, newtype-Deklarationen

# Überblick über die Vorlesungsinhalte...<br>(3)

- 05 Polymorphie auf Funktionen und Typen, Typklassen
	- Parametrische und ad-hoc Polymorphie
- 06 Ergänzungen zu Polymorphie und Typklassen, Vererbung, Listen und Listenkomprehension, Muster
- 07 Funktionen höherer Ordnung, Ein- und Ausgabe, Fehlerbehandlung
- 08 Programmierung mit Monaden, Auswertungsstrategien für Funktionen: lazy vs. eager, Hintergrund und Grundlagen: der Lambda-Kalkül

Funktionale Programmierung (WS 2007/2008) / 9. Teil (11.12.2007) 37

# Uberblick über die Vorlesungsinhalte...<br>(4)

- 09 Programmieren im Großen
	- Das Modulkonzept von Haskell
	- Abstrakte Datentypen
	- Reflektives Programmieren
	- Abschluss und Rückblick
	- Blick über den Gartenzaun und Resümee

Funktionale Programmierung (WS 2007/2008) / 9. Teil (11.12.2007) 38

## Resümee (1)

Charakteristika fkt. und imp. Sprachen (P. Pepper [4])...

- Funktional...
	- Programm ist Ein-/Ausgaberelation
	- Programme sind "zeit"-los
	- Programmformulierung auf abstraktem, mathematisch geprägten Niveau
- Imperativ...
	- Programm ist Arbeitsanweisung für eine Maschine
	- Programme sind zustands- und "zeit"-behaftet
	- Programmformulierung konkret mit Blick auf eine Maschine

## Resümee (2)

Die Fülle an Möglichkeiten (in funktionalen Programmiersprachen) erwächst aus einer kleinen Zahl von elementaren Konstruktionsprinzipien.

P. Pepper [4]

Im Falle von...

- Funktionen
	- (Fkt.-) Applikation, Fallunterscheidung und Rekursion
- Datenstrukturen
	- Produkt- und Summenbildung, Rekursion

Tragen bei zu Mächtigkeit und Eleganz und damit auch zu...

Functional programming is fun!

Rückschauend... war es das?

### Blick über den Gartenzaun ...auf ausgewählte andere funktionale Programmiersprachen: • ML: Ein "eager" Wettbewerber • Lisp: Der Oldtimer • APL: Ein Exot ...und einige ihrer Charakteristika. Funktionale Programmierung (WS 2007/2008) / 9. Teil (11.12.2007) 41 • ML ist eine strikte funktionale Sprache • Lexical scoping, Curryfizieren (wie Haskell) • stark typisiert mit Typinferenz, keine Typklassen • umfangreiches Typkonzept für Module und ADT • zahlreiche Erweiterungen (beispielsweise in OCAML) auch für imperative und objektorientierte Programmierung • sehr qute theoretische Fundierung Funktionale Programmierung (WS 2007/2008) / 9. Teil (11.12.2007) 42 Beispiel: Module/ADTs in ML structure  $S =$  struct type 't Stack  $=$  't list; val create  $=$  Stack nil: fun push x (Stack xs)  $=$  Stack (x::xs); fun pop  $(Stack\ nil)$  = Stack nil;  $pop$  (Stack  $(x::xs)$ ) = Stack xs; fun top (Stack nil)  $=$  nil;  $top (Stack (x:xs)) = x;$ end; signature st = sig type q; val push: 't  $\rightarrow$  q  $\rightarrow$  q; end; structure  $S1:st = S$ : Funktionale Programmierung (WS 2007/2008) / 9. Teil (11.12.2007) 43 Lisp: Der Oldtimer funktionaler Programmiersprachen • Lisp ist eine noch immer häufig verwendete strikte funktionale Sprache mit imperativen Zusätzen • umfangreiche Bibliotheken, leicht erweiterbar • einfache, interpretierte Sprache, dynamisch typisiert • Listen sind gleichzeitig Daten und Funktionsanwendungen • nur lesbar, wenn Programme gut strukturiert • in vielen Bereichen (insbesondere KI, Expertensysteme) er folgreich eingesetzt • sehr gut zur Metaprogrammierung geeignet Funktionale Programmierung (WS 2007/2008) / 9. Teil (11.12.2007) <sup>44</sup>

ML: Ein "eager" Wettbewerber von

Haskell

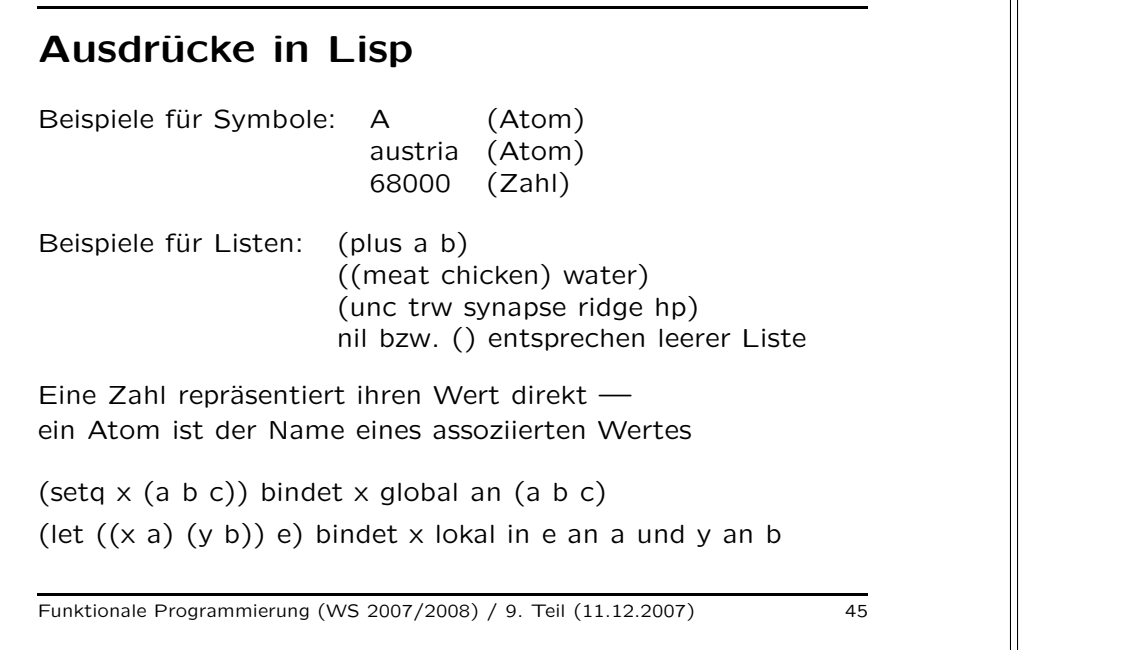

## Funktionen in Lisp

Erstes Element einer Liste wird normalerweise als Funktion interpretiert, angewandt auf restliche Listenelemente.

(quote a) bzw. 'a liefert Argument <sup>a</sup> selbst als Ergebnis.

Beispiele für primitive Funktionen:

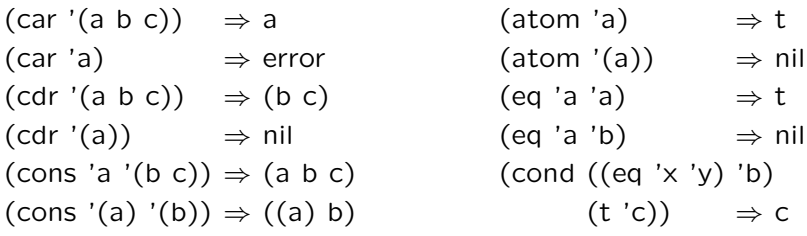

Funktionale Programmierung (WS 2007/2008) / 9. Teil (11.12.2007) 46

## Definition von Funktionen in Lisp

(lambda (x y) (plus <sup>x</sup> y)) ist Funktion mit zwei Parametern

((lambda (x y) (plus x y)) 2 3) wendet die Funktion an:  $\Rightarrow$  5

(define (add (lambda  $(x, y)$  (plus  $x, y)$ )) definiert einen globalen Namen "add" für die Funktion

(defun add  $(x y)$  (plus  $x y$ ) ist abgekürzte Schreibweise dafür

### Beispiel:

```
(defun reverse (l) (rev nil l))
(defun rev (out in)
     (cond ((null in) out)
            (t (rev (cons (car in) out) (cdr \in (t)))))
```
## **Closures**

- kein Curryfizieren in Lisp, Closures als Ersatz
- Closures: lokale Bindungen behalten Wert auch nach Verlassen der Funktion

Beispiel:  $(\text{let } ((x 5))$ (setf (symbol-function 'test)  $\#$ '(lambda  $() x))$ 

• praktisch: Funktion gibt Closure zurück

Beispiel: (defun create-function (x) (function (lambda  $(y)$  (add  $x y$ )))

• Closures sind flexibel, aber Curryfizieren ist viel einfacher

## Dynamic Scoping — Static Scoping • lexikalisch: Bindung ortsabhängig (Source-Code) • dynamisch: Bindung vom Zeitpunkt abhängig • normales Lisp: lexikalisches Binden Beispiel: (setq <sup>a</sup> 100) (defun test () a) (let  $((a 4))$  (test))  $\Rightarrow$  100 • dynamisches Binden durch (defvar a) möglich obiges Beispiel liefert damit 4 Funktionale Programmierung (WS 2007/2008) / 9. Teil (11.12.2007) 49 Makros • Expansion und Ausführung: • nur Expansion:

## Lisp vs. Haskell: Ein Vergleich

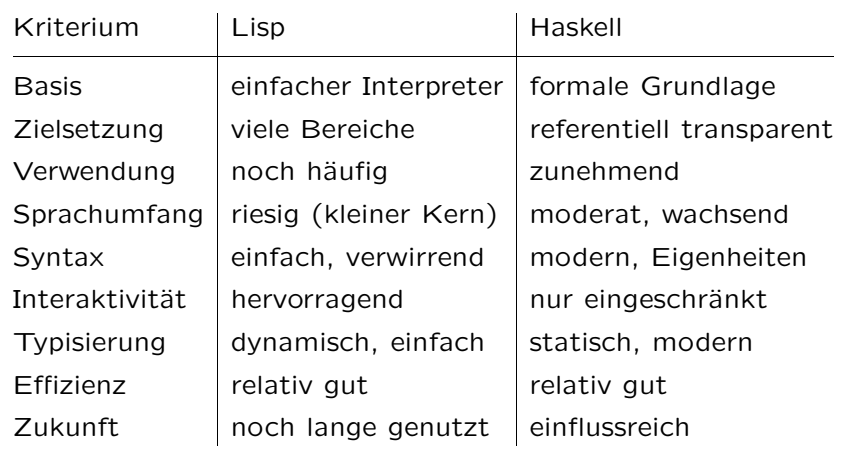

- Code expandiert, nicht als Funktion aufgerufen (wie C)
- Definition: erzeugt Code, der danach evaluiert wird

Beispiel: (defmacro get-name (x n) (list 'cadr (list 'assoc <sup>x</sup> n)))

(get-name 'a b) <sup>⇔</sup> (cadr (assoc 'a b))

 $(\text{macroexpand } '(get\text{-name } 'a b)) \Rightarrow '(cadr (assoc 'a b))$ 

Funktionale Programmierung (WS 2007/2008) / 9. Teil (11.12.2007) 50

## APL: Ein Exot

- APL ist eine ältere applikative (funktionale) Sprache mit imperativen Zusätzen
- zahlreiche Funktionen (höherer Ordnung) sind vordefiniert, Sprache aber nicht einfach erweiterbar
- dynamisch typisiert
- verwendet speziellen Zeichensatz
- Programme sehr kurz und kompakt, aber kaum lesbar
- vor allem für Berechnungen mit Feldern gut geeignet

## Beispiel: Programmentwicklung in APL

Berechnung der Primzahlen von <sup>1</sup> bis N

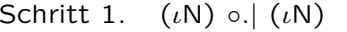

- Schritt 2.  $0 = (\iota N) \circ | (\iota N)$
- Schritt 3.  $+/[2]$  0 = ( $\iota$ N) ∘.| ( $\iota$ N)
- Schritt 4.  $2 = (+/[2] 0 = (\iota N) \circ (N)$
- Schritt 5.  $(2 = (+/[2] 0 = (\iota N) \circ | (\iota N)) ) / \iota N$

Funktionale Programmierung (WS 2007/2008) / 9. Teil (11.12.2007) 53

## Erfolgreiche Einsatzfelder funktionaler Programmierung

- Compiler in compilierter Sprache geschrieben
- Theorembeweiser HOL und Isabelle in ML
- Modelchecker (z.B. Edinburgh Concurrency Workbench)
- Mobility Server von Ericson in Erlang
- Konsistenzprüfung mit Pdiff (Lucent 5ESS) in ML
- CPL/Kleisli (komplexe Datenbankabfragen) in ML
- Natural Expert (Datenbankabfragen Haskell-ähnlich)
- Ensemble zur Spezifikation effizienter Protokolle (ML)
- Expertensysteme (insbesondere Lisp-basiert)
- $\bullet$  . . .
- http://homepages.inf.ed.ac.uk/wadler/realworld/

Funktionale Programmierung (WS 2007/2008) / 9. Teil (11.12.2007) 54

### Zum Schluss: Eine hoffnungsvolle Prognose...

The clarity and economy of expression that the language of functional programming permits is often very impressive, and, but for human inertia, functional programming can be expected to have a brilliant future. $^{(*)}$ 

> Edsger W. Dijkstra (11.5.1930-6.8.2002) 1972 Recipient of the ACM Turing Award

(\*) Zitat aus: Introducing a course on calculi. Ankündigung einer Lehrveranstaltung an der University of Texas at Austin, 1995.

## Lohnenswerte Literaturhinweise...

Bereits in der Vorbesprechung angegeben:

- Wadler, P. An angry half-dozen. ACM SIGPLAN Notices 33(2), 25-30, 1998
- Wadler, P. Why no one uses functional languages. ACM SIGPLAN Notices 33(8), 23-27, 1998

Aber man sollte stets beide Seiten der Medaille kennen...

- Hughes, J. Why Functional Programming Matters. Computer Journal 32(2), 98-107, 1989
- Philip Wadler. The Essence of Functional Programming. In Conference Record of the 19th Annual Symposium on Principles of Programming Languages (POPL'92), eingeladener Vortrag, 1992.
- Simon Peyton-Jones. Wearing the Hair Shirt: A Retrospective on Haskell, eingeladener Vortrag, 30th Annual Symposium on Principles of Programming Languages (POPL'03), 2003.

## Organisatorisches zur schriftlichen<br>LVA-Prüfung 1(3)

Hinweise zur schriftlichen LVA-Prüfung...

- $\bullet$  Worüber...
	- Vorlesungsstoff, Ubungsstoff, und folgender wissen- ¨ schaftlicher (Übersichts-) Artikel:

Paul Hudak. Conception, Evolution, and Application of Functional Programming Languages. ACM Computing Surveys, Vol. 21, No. 3, September 1989, 359 - 411.

- Wann, wo und wie lange...
	- Der Haupttermin ist am...
		- <sup>∗</sup> Do, den 24.01.2008, von 16:00 Uhr s.t. bis 18:00 Uhr, im Radinger-Hörsaal am Getreidemarkt 2; die Dauer beträgt 90 Minuten.
- Hilfsmittel...
	- Keine.

# Organisatorisches zur schriftlichen<br>LVA-Prüfung 3(3)

Neben dem Haupttermin wird es drei Nebentermine für die schriftliche LVA-Prüfung geben, und zwar...

- zu Anfang
- in der Mitte
- am Ende

der Vorlesungszeit im SS 2008.

Danach in jedem Fall Zeugnisausstellung.

Die genauen Termine werden rechtzeitig auf der Webseite der LVA angekündigt!

Auch zur Teilnahme an der schriftlichen LVA-Prüfung an einem der Nebentermine ist eine Anmeldung über TUWIS++ erforderlich.

# Organisatorisches zur schriftlichen<br>LVA-Prüfung 2(3)

Hinweise zur schriftlichen LVA-Prüfung...

- Mitzubringen sind...
	- Papier, Stifte, Studierendenausweis.
- Anmeldung: Ist erforderlich...
	- Wann: Zwischen dem 10.01.2008 und dem 20.01.2008
	- $-$  Wie: Elektronisch über TUWIS++
- Voraussetzung...
	- Mindestens 50% der Punkte aus der Laborübung, d.h. mindestens 450 Punkte.

Funktionale Programmierung (WS 2007/2008) / 9. Teil (11.12.2007) 58

### Besprechungen weiterer Aufgabenblätter...

Im neuen Jahr, voraussichtlich an zwei Donnerstagsterminen!

Beachten Sie bitte die entsprechenden Hinweise auf der Webseite der Lehrveranstaltung und in der newsgroup zur Vorlesung!

## Einladung zum Kolloquiumsvortrag

Die Complang-Gruppe lädt ein zu folgendem Vortrag...

### Automatic Verification of Combined Specifications

Prof. Dr. Ernst-Rüdiger Olderog Carl v. Ossietzky Universität Oldenburg, Deutschland

ZEIT: Freitag, 13. Dezember 2007, 14:00 Uhr c.t. ORT: TU Wien, Elektrotechnik, EI 5 Hochenegg-Hörsaal, Gußhausstr. 25-29 (Altbau), 2. Stock MEHR INFO: http://www.complang.tuwien.ac.at/talks/Olderog2007-12-13

Alle Interessenten sind herzlich willkommen!

Funktionale Programmierung (WS 2007/2008) / 9. Teil (11.12.2007) 61

Das FP-Team wünscht Ihnen...

Ein frohes Weihnachtsfest

und einen guten Rutsch ins neue Jahr!